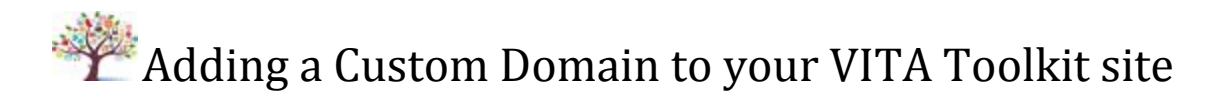

Planning to add your own custom Domain Name / custom URL? *e.g. as "images.oursite.ca"*

1) be sure you OWN that domain (have registered it) and know who is responsible in your organization for managing the DNS entries

To test possible Domain Names see.... [internic.ca Domains](http://www.internic.ca/DomainSearch.aspx?q=provincialdocs&t=CA,COM,NET,ORG,BIZ,INFO,US,CN,NAME) *[ <http://www.internic.ca/DomainSearch.aspx?q=provincialdocs&t=CA,COM,NET,ORG,BIZ,INFO,US,CN,NAME>]*

Frequently, agencies have used a variation on an existing site name: e.g. the main site is ["http://www.oursite.ca"](http://www.oursite.ca/) and they have chosen a variation on that for their digital collections: e.g. ["http://images.oursite.ca"](http://images.oursite.ca/) or ["http://news.oursite.ca"](http://news.oursite.ca/) or something similar. At this point it is merely a matter of adding another entry to your existing DNS setup.

Others have used a completely new site name for their digital materials. Your choice.

*HINT: Sometimes it is helpful to know who owns a Domain that you have your heart set on. If you have a domain name in mind that you \*think\* that you should own/have rights to.... but seems you can't have it, you can lookup who actually currently owns it.... <http://www.ip-address.org/tracer/ip-whois.php>*

2) Point that entry (e.g "images.yoursite.org") to **206.130.179.232** [which is one of the external IP addresses for our web server]

One of a number of possible tests, in terminal or command window: "ping images.yoursite.ca" should returns something like "PING images.yoursite.ca (206.130.179.232 )" which shows that your DNS is resolving the name and returning the proper IP Address

*Of note - Given our previous experience in migrating address, you might like to remind your DNS manager that this needs to be done both for the internal and external DNS servers. (We've had this issue with folks in several municipalities where one of the addresses was pointed to our servers).*

3) Inform ourdigitalworld.org staff of your custom site name (e.g. images.yoursite.org) you are using. We have to add things to our server's configuration to route the request to the correct code. ODW staff will confirm when this work is done, at which point a browser should resolve to the site.